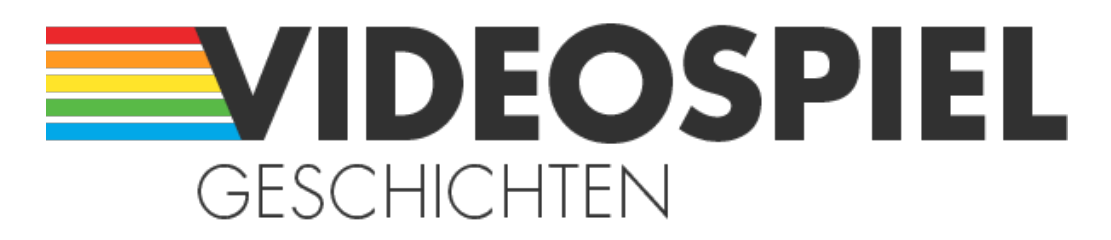

Persönliche Geschichten über Videospiele https://www.videospielgeschichten.de

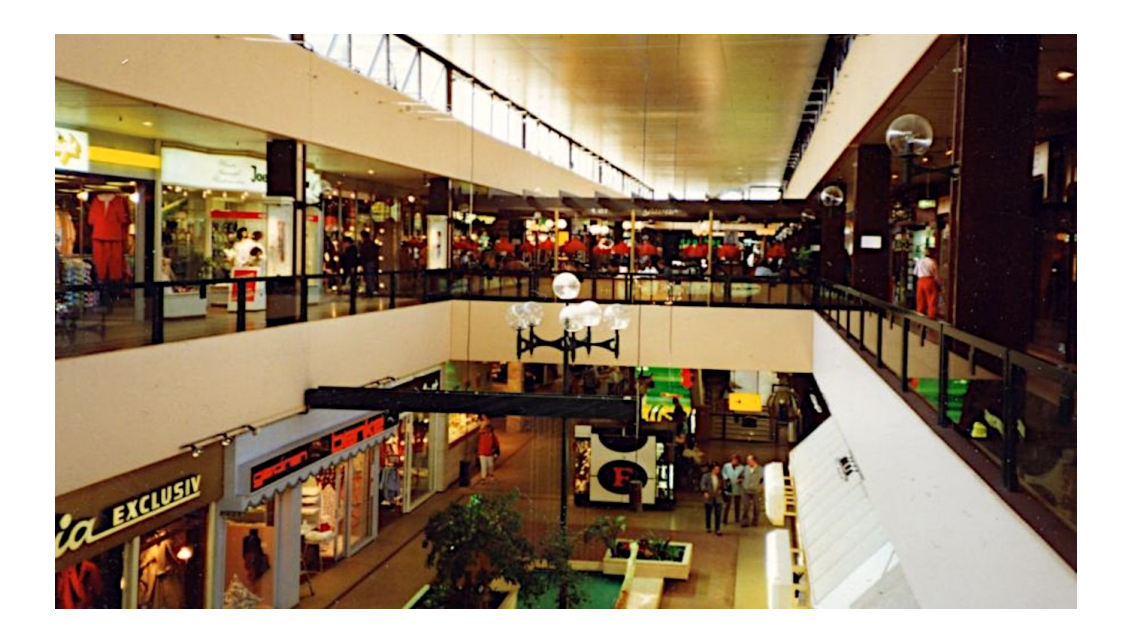

# **[Kaufhaus-Computer-Tage](https://www.videospielgeschichten.de/kaufhaus-computer-tage/)**

André Eymann am Freitag, dem 1. Dezember 2023

**Wir schreiben das Jahr 1985. Es ist Samstag. Und wie jeden Samstag durfte ich meine Eltern zu einem Ritual begleiten. Ort dieses Rituals war das nahegelegene Alstertal-Einkaufszentrum in Hamburg Poppenbüttel, wo wir gemeinsam mit Freunden meiner Eltern, frühstücken gingen. Ich war 14 Jahre alt.**

Sicher kann sich jeder vorstellen, dass es für einen Schuljungen kurz vor der Pubertät, noch spannendere Ereignisse am Wochenende hätte geben können. Vor allem auch, weil es zu dieser Uhrzeit weit und breit keine anderen Kinder gab. Deshalb beschränkte ich mich bei der Nahrungsaufnahme auf das Nötigste und versuchte mich, so schnell wie möglich aus dem Staub zu machen.

Überhaupt war ich in diesen Jahren oft im Einkaufszentrum unterwegs gewesen. Klar, auch im Wald oder Fußballspielen mit Freunden, aber das Einkaufzentrum war, aus einem bestimmten Grund, ein heiliger Ort, von dem eine große Anziehungskraft auf mich ausging. Darauf komme ich gleich zurück.

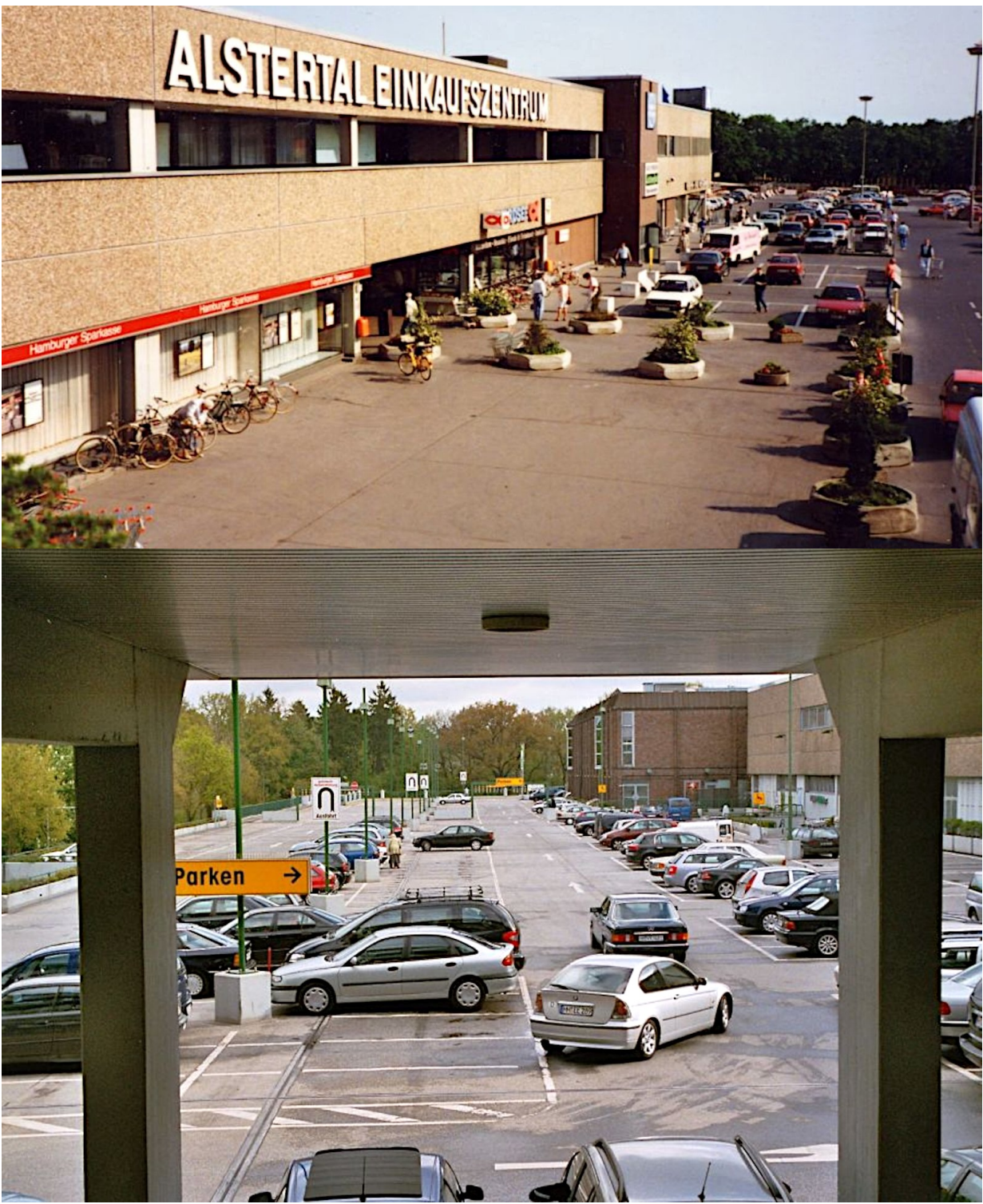

Parkflächen des Alstertal-Einkaufszentrum in Hamburg Poppenbüttel ca. 1990. (Bild: Gepko Cipa)

## **Nichts wie weg**

Ich verließ also die im 1970er-Jahre Look gehaltene, ziemlich düstere, Kaufhof-Kantine und fühlte mich sogleich von magischer Hand befreit. Wohin sollte ich zuerst gehen? Zur Auswahl standen entweder die Computerabteilungen von Kaufhof oder Horten. Der letzte Begriff wird vermutlich nicht mehr jedem Leser geläufig sein. Denn die deutsche Warenhauskette Horten wurde 2004 für immer geschlossen. Ich entschied mich als erstes für die Computerecke vom Kaufhof.

Kaum dort angekommen verlangsamten sich meine Schritte. Durch das wegweisende

[Geschenk meines Vaters zum Weihnachtsfest 1984](https://www.videospielgeschichten.de/mein-zx81-ein-magisches-geschenk/) – es lag ein Sinclair ZX81 unter dem Weihnachtsbaum – war ich bereits im Besitz eines eigenen Heimcomputers. Beim Kaufhof aber standen die "richtigen" und unerreichbaren Ideale der damaligen Jugendträume.

Zum Beispiel der alles beherrschende Commodore 64, der VC 20, Atari 800 XL oder der Texas Instruments TI-99/4A. Diese ausgewachsenen Maschinen hatten richtige Schreibmaschinen-Tastaturen und nicht so eine komische Tastenfolie wie mein kleiner Sinclair aus England.

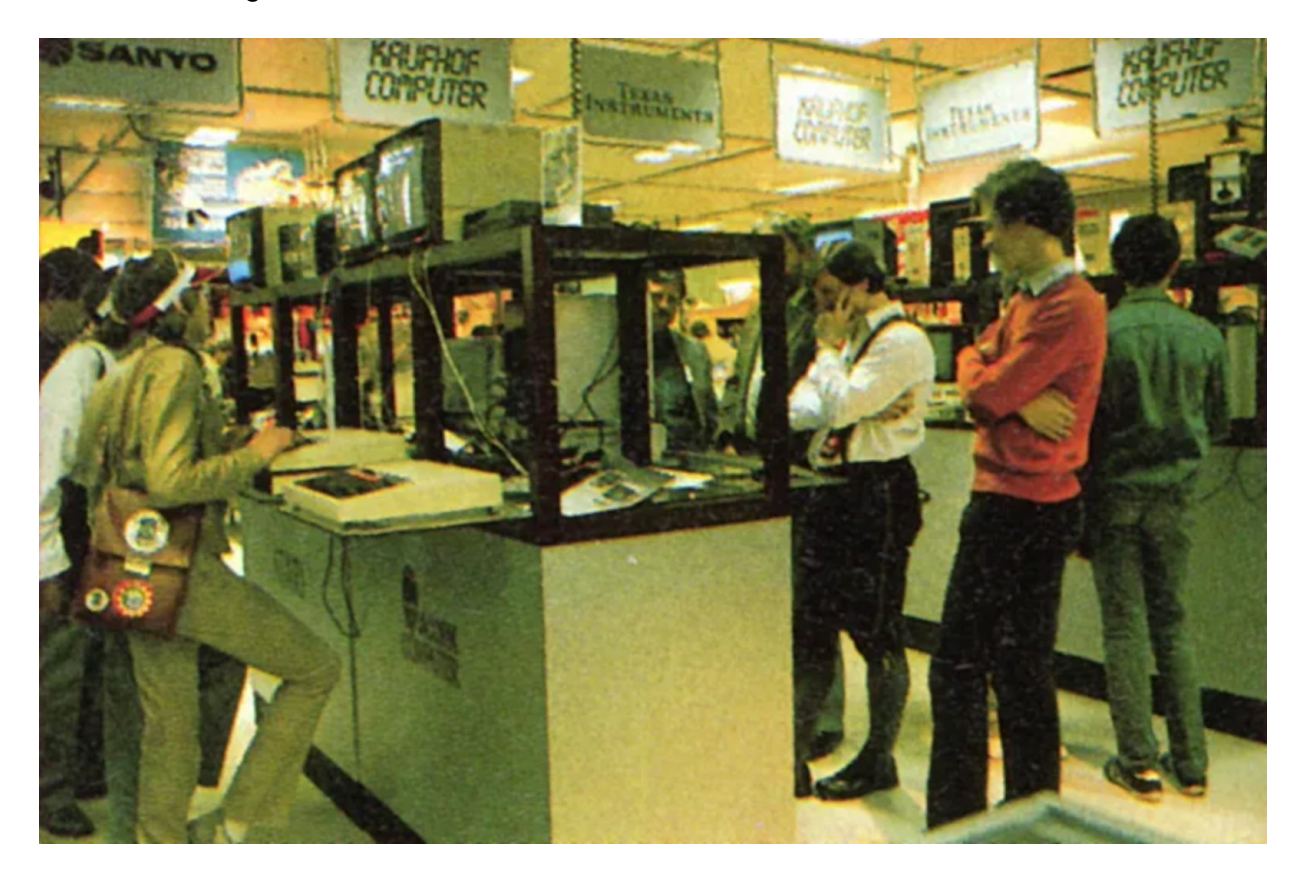

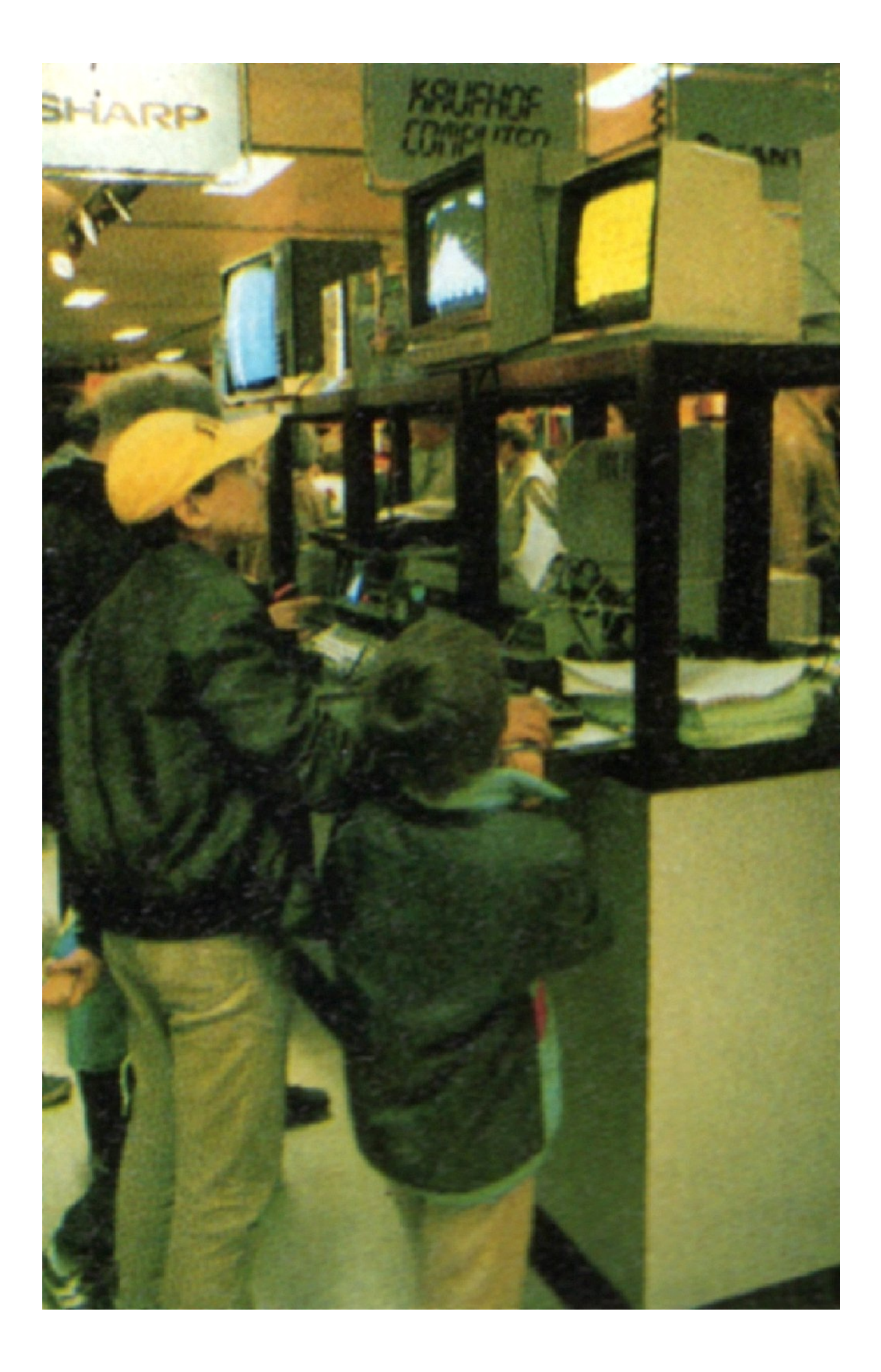

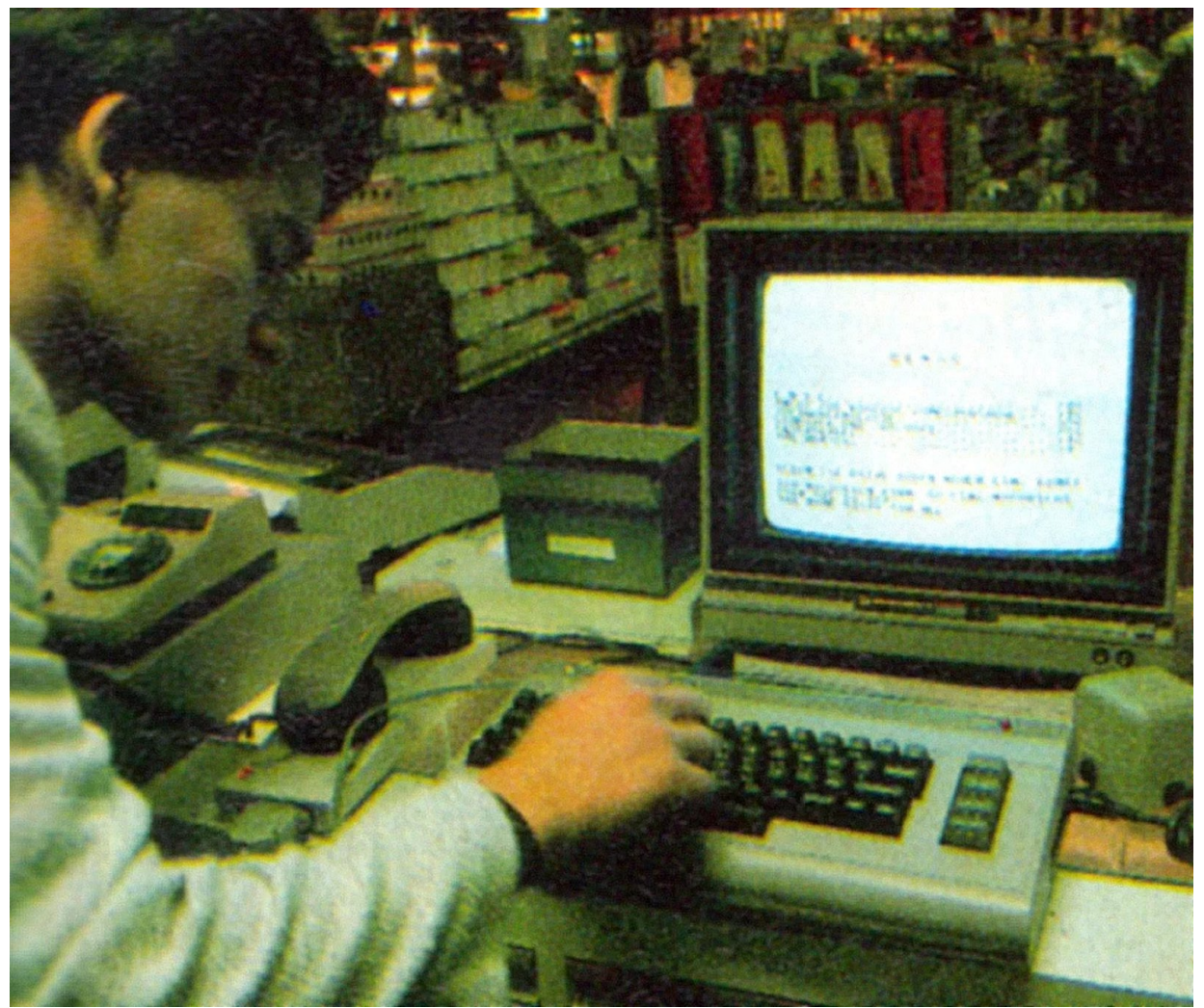

In der Computerabteilung vom Kaufhof. (Quelle: Markt & Technik Verlag, Zeitschrift "Happy Computer", Ausgabe 7/1984, Seite 9.)

Meine Schritte verlangsamten sich aufgrund der Ehrfurcht vor den meist älteren Jugendlichen von denen die Computer umringt waren. Ich war felsenfest davon überzeugt, dass ich im Vergleich zu diesen "Profis" am unteren Ende der Nahrungsbeziehungsweise Wissenskette stand. Sicher konnten die alle BASIC aus dem Effeff und bereits schnelle Arcadespiele in Assembler programmieren, während ich gerade mal "10 PRINT "Hallo", 20 GOTO 10" schreiben konnte. Also wartete ich unauffällig und geduldig, bis auch ich endlich auf den Tasten des C64 ein paar Kommandos eintippen konnte.

## **Tippen, was das Zeug hält**

Was sollte ich also eingeben? Der hungrige Cursor blinkte unaufhörlich. Zusätzlich zu den erwähnten (und zugegeben überschaubaren) Befehlen in meinen Gedächtnis, hatte ich etwas mitgebracht. Und zwar ein Listing, das ich am Abend zuvor aus einer meiner "Homecomputer" Zeitschriften herausgetrennt hatte.

Listings waren Programmanweisungen, also Code, der damals vielfältig in Computerzeitschriften abgedruckt wurde. Und während meine Eltern vermutlich bei der zweiten Tasse Kaffee angekommen waren, begann ich mit der Eingabe der Befehle in den Brotkasten aus Braunschweig. Im Wettlauf gegen die Zeit versuchte ich das mitgebrachte BASIC-Spiel "Wildwasser" möglichst fehlerfrei einzugeben.

Ich hatte gleich mehrere Druckmittel im Nacken. Zunächst meine Eltern, die mich zu einer bestimmten Zeit zurückerwarteten, dann natürlich die anderen Jugendlichen, die ebenfalls an den C64 wollten. Und zu guter Letzt noch den grimmigen Warenhausangestellten, der mich sicher nicht zu lang am Commodore-Flaggschiff sehen wollte. Also musste ich gut sein! Gut und schnell, damit ich in der verbleibenden Zeit das ersehnte Abenteuer am wilden Fluss erleben durfte!

#### **Wildwasser**

Um ein besseres Verständnis für die damals gängigen BASIC-Spiele und das grafische Ergebnis zu bekommen, hier ein Bild von "Wildwasser", das als Listing in der "Homecomputer" Ausgabe vom September 1983 erschienen war.

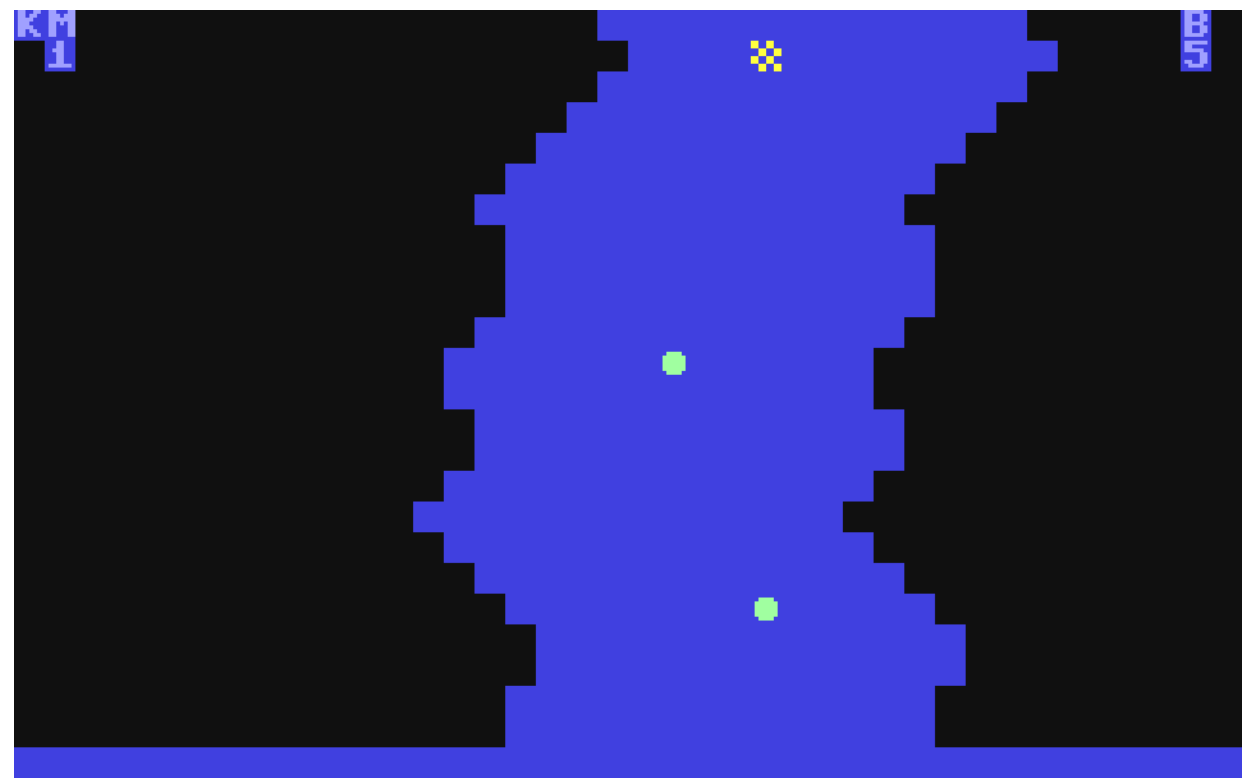

Screenshot von "Wildwasser. Programmierer: Titus Neumann. Listing erschienen im Roeske Verlag, Zeitschrift "Homecomputer", Ausgabe 9/1983.

Die grafische Pracht hielt sich also in Grenzen. Dennoch war ich fiebrig am kodieren und wollte mit aller Macht die letzte Zeile erreichen.

Übrigens: "Wildwasser" war als Spielprinzip so erfolgreich, dass sogar die Markt & Technik Zeitschrift "Happy Computer" seinerzeit eine kommerzielle – und optisch ansprechendere – Version mit einem "echten Kanu" als Spielfigur verkaufte. Die Werbung zu dieser Fassung gab sich alle Mühe, dass Erlebnis aufregender zu vermarkten, als es tatsächlich war.

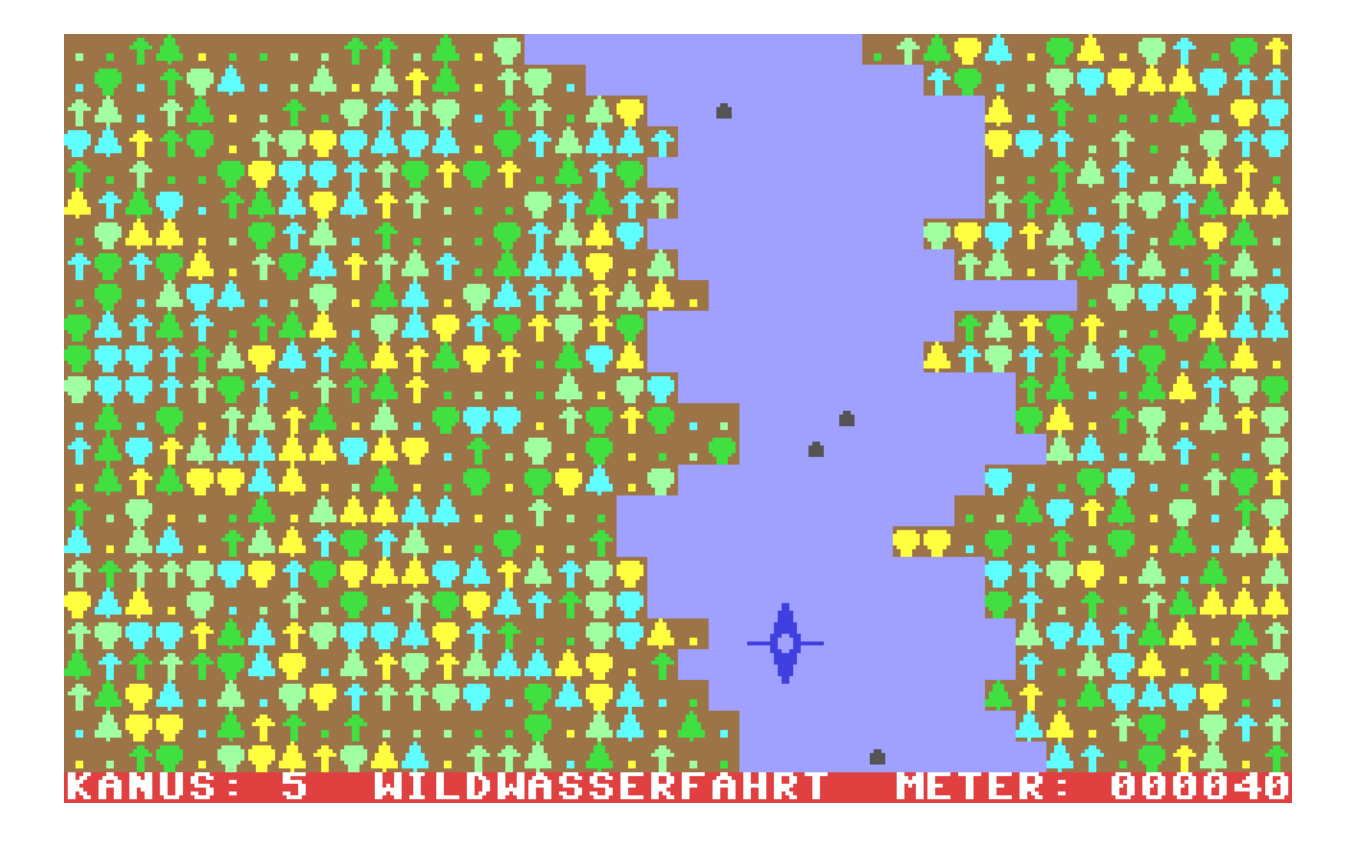

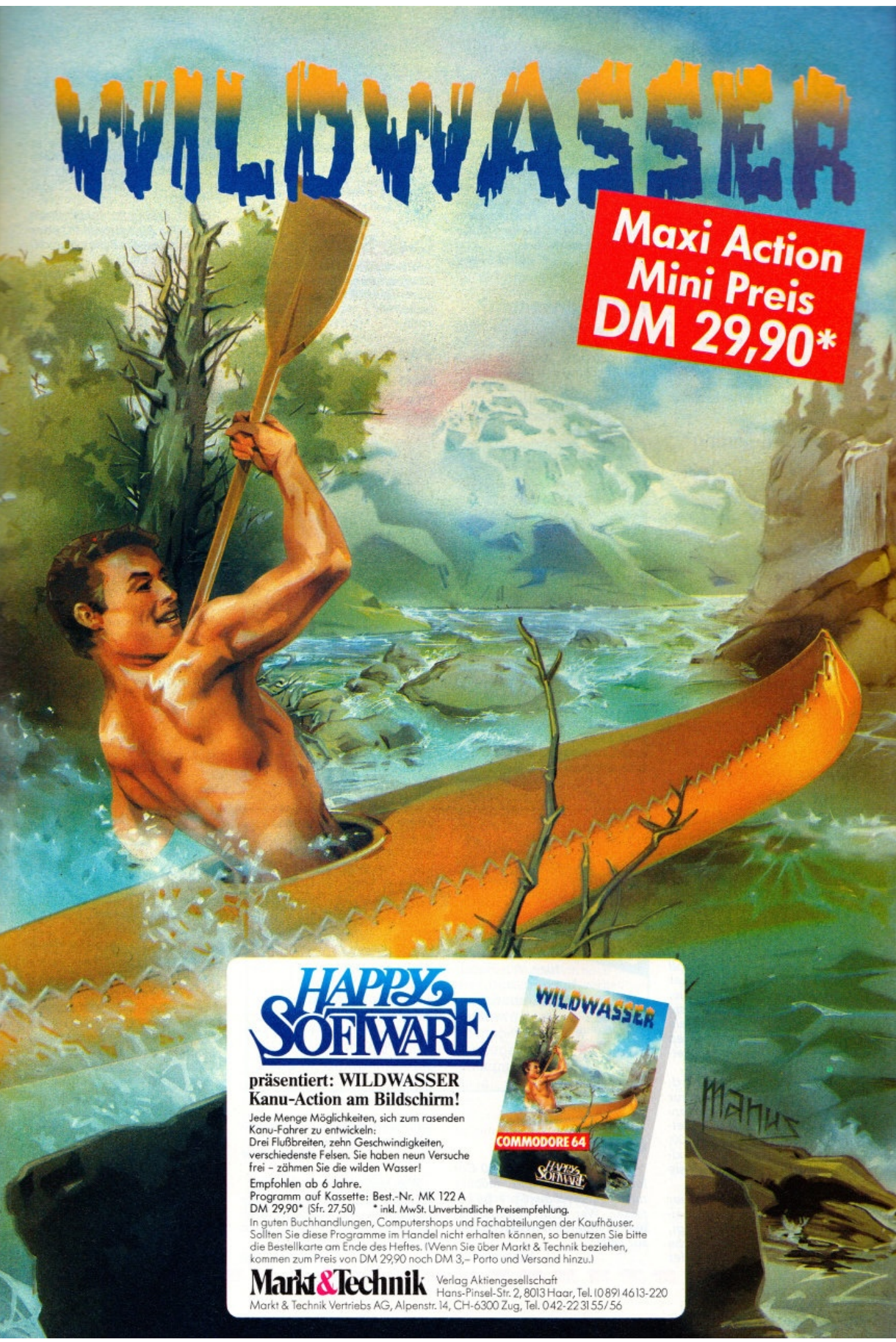

Links: Screenshot von "Wildwasser" wie vom Markt & Technik Verlag ("Happy Software") angeboten. Programmierer: Martin Sprave. Erschienen 1984. / Rechts: Werbung für "Wildwasser" in der Happy Computer, Ausgabe Juli 1984. (Quelle: Markt & Technik Verlag, Zeitschrift "Happy Computer", Ausgabe 7/1984, Seite 59.)

Aber zurück zur Geschichte. Zwar flimmerten auf dem Monitor neben mir bereits kommerzielle Titel wie "Bruce Lee" (Datasoft), "Aztec" (Datamost) oder "Encounter" (Synapse), aber die konnte ich mir mangels Hardware und aufgrund der Preise sowieso nicht leisten. Also tippte ich hypnotisch weiter.

Endlose Zeilen und eine gefühlte halbe Stunde später war das Ding im Kasten. Endlich konnte ich RUN eingeben und das Spiel starten! Die Zeilen meines Character-Zeichen-Flusses schoben sich nach oben und ich versuchte mein Kanu durch das abwechselnde Betätigen zwei verschiedener Tasten in der Mitte zu halten. Durchhalten war die Devise.

Nach kurzer Zeit riss mich das Räuspern des Angestellten aus meinem Traum. Der dezente Hinweis, dass auch noch andere an den Commodore wollten, führte unweigerlich zum RAM-Reset und damit zur unwiederbringlichen Löschung meiner Bemühungen. Das Glücksgefühl aber blieb. Ich hatte es geschafft, mein Spiel zum Laufen zu bringen! Auf dem Rückweg in die Realität meiner Eltern träumte ich noch viele Monate von meinem eigenen C64. Ein Traum der erst zwei Jahre später in Erfüllung gehen sollte.

Das aber ist eine andere Geschichte.

### **Nachtrag**

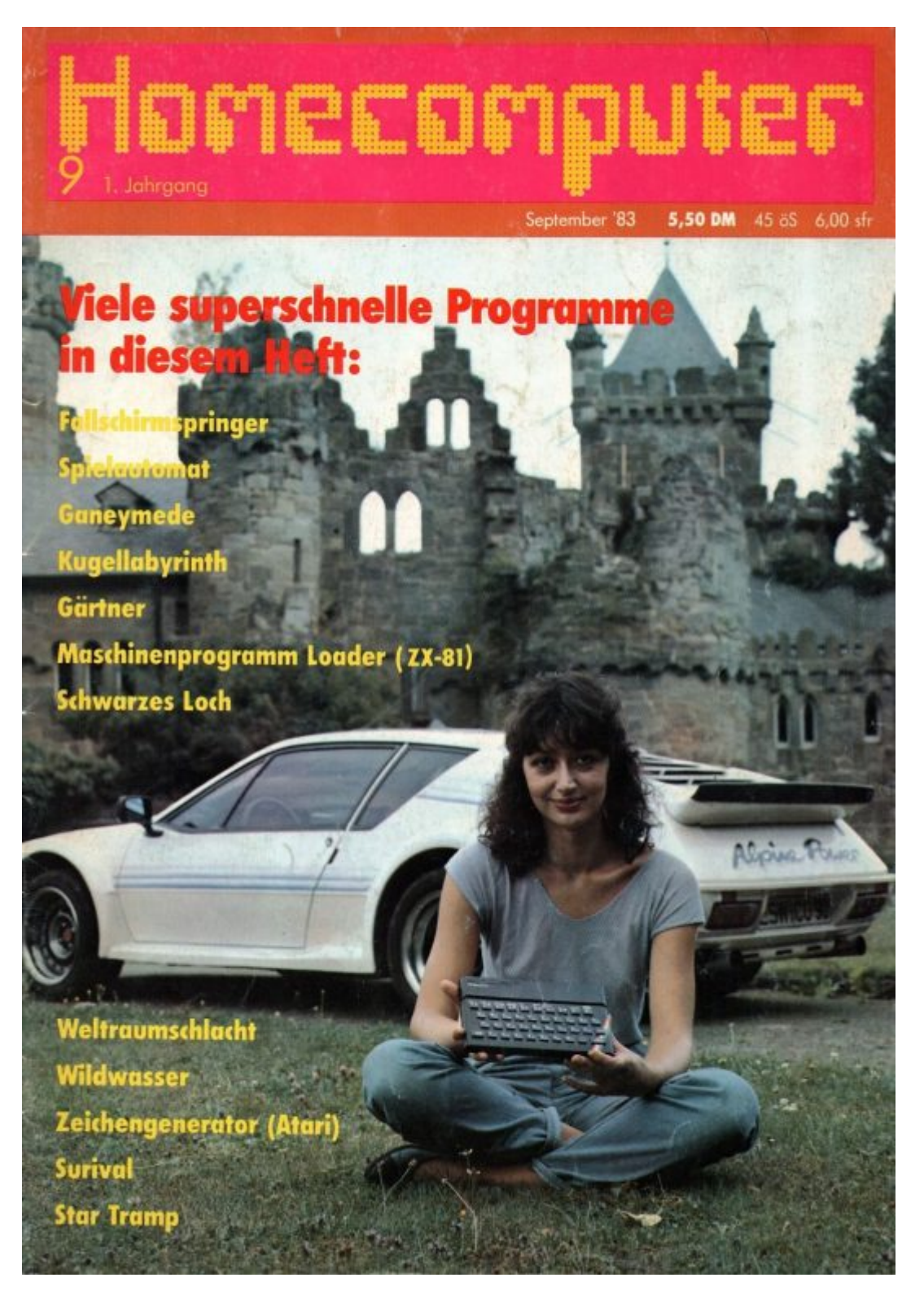

Mir lag das Listing aber nicht selbst vor und so habe ich bei den Kollegen von [kultboy.com](https://www.kultboy.com/index.php?) nachgefragt. Und dort ist nun tatsächlich ein netter Mensch namens Michael Kafke in sein Archiv gegangen und hat mir die relevanten Seiten aus der alten Homecomputer vom September 1983 eingescannt. Vielen Dank dafür!

Wer also noch einen funktionierenden C64 noch sein eigen nennen kann, kann sich gerne einmal an "Wildwasser" versuchen.

#### [Download Wildwasser-Listing \(C64\)](https://www.videospielgeschichten.de/downloads/wildwasser_listing.zip)

Hinweis: dieser Text erschien in seiner [ersten Fassung](https://zockworkorange.com/kaufhauscomputertage/) am 27.05.2015 auf der Webseite

Zockwork Orange. Er wurde für die Veröffentlichung bei Videospielgeschichten überarbeitet.

#### **Das könnte dich auch interessieren**

• [Kaufhauscoding](https://www.videospielgeschichten.de/kaufhauscoding/) von Yoda Zhang

Dieser Beitrag wurde publiziert am Freitag, dem 1. Dezember 2023 um 08:15 Uhr in der Kategorie: [Videospielgeschichten](https://www.videospielgeschichten.de/category/videospielgeschichten/). Kommentare können über den [Kommentar \(RSS\)](https://www.videospielgeschichten.de/comments/feed/) Feed verfolgt werden. Du kannst zum Ende springen und ein Kommentar abgeben. Pingen ist momentan nicht erlaubt.

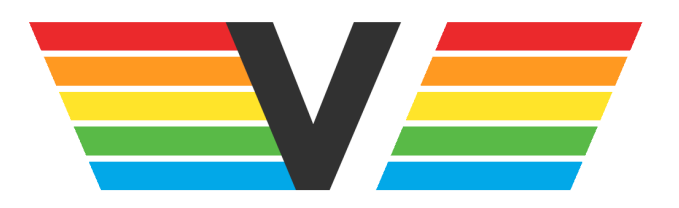

#### **Über Videospielgeschichten**

Videospielgeschichten ist eine offene Plattform für Hobbyautoren und Journalisten. Die Webseite wurde 2009 gegründet, um es jedem Menschen, unabhängig von seiner Profession, zu ermöglichen, persönlich, authentisch und unabhängig über Videospiele zu schreiben

https://www.videospielgeschichten.de